# **QGIS Application - Bug report #17305 Labeling using setCustomProperty()**

*2017-10-18 09:08 PM - Markus Woehling*

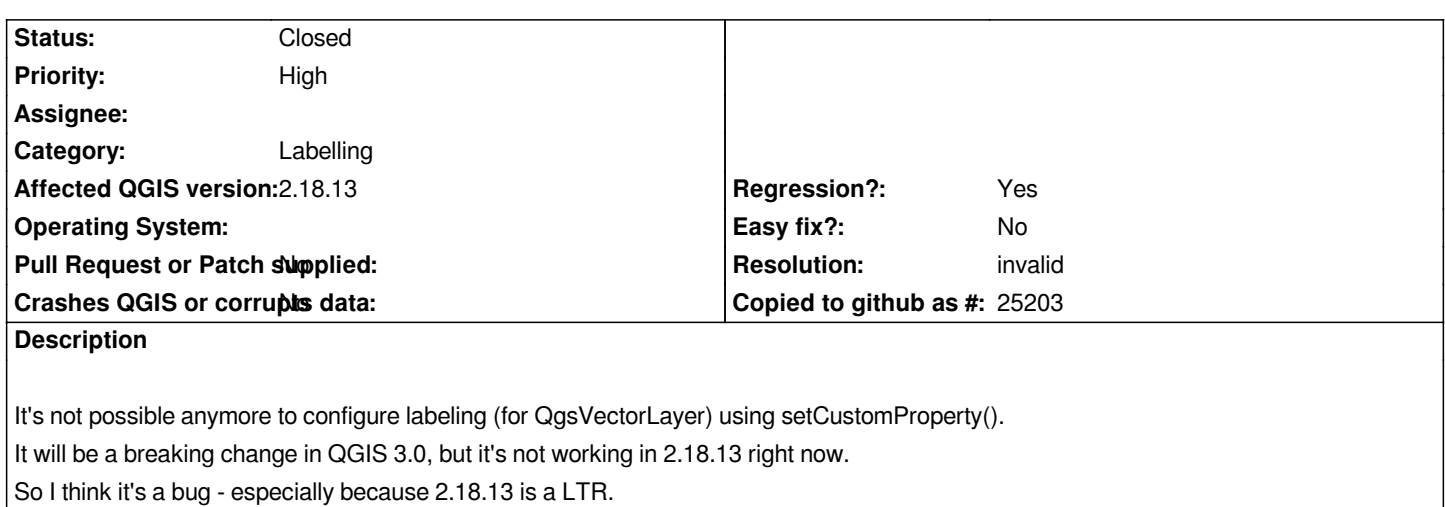

# **History**

#### **#1 - 2017-10-19 11:03 AM - Giovanni Manghi**

*- Status changed from Open to Feedback*

*did it worked in previous qgis releases?*

## **#2 - 2017-10-19 11:13 AM - Markus Woehling**

*Yes, it did work up to version 2.14 (but I did not check 2.16).*

# **#3 - 2017-10-19 11:18 AM - Giovanni Manghi**

#### *- Priority changed from Normal to High*

*- Status changed from Feedback to Open*

## **#4 - 2017-10-19 05:48 PM - Regis Haubourg**

*Can you test EasyCustomLabeling plugin?*

*It uses setCustomProperty() a lot and in my experience, it works on 2.18.13.*

## **#5 - 2017-10-19 11:26 PM - Markus Woehling**

*EasyCustomLabeling is working on 2.18.13, right.*

*I found out that setCustomProperty() is working fine in the python console. So my problem is not setCustomProperty() itself, but something with the QVariant and/or QLatin1String type.*

*Labeling seems to be correctly configured when I check it in the python console:*

*layer = iface.activeLayer() layer.customProperty("labeling")* *'pal'*

*layer.customProperty("labeling/enabled")*

*'true'*

*But when I look at the types the result is this:*

*layer.customProperty("labeling").\_\_class\_\_*

*<class 'future.types.newstr.newstr'>*

*layer.customProperty("labeling/enabled").\_\_class\_\_*

*<class 'future.types.newstr.newstr'>*

*This code does NOT make labeling work:*

*layer.setCustomProperty("labeling", layer.customProperty("labeling")) layer.setCustomProperty("labeling/enabled", layer.customProperty("labeling/enabled"))*

*But this code does:*

*layer.setCustomProperty("labeling", 'pal') layer.setCustomProperty("labeling/enabled", 'true')*

*And this code also - at least in the python console:*

*layer.setCustomProperty("labeling", str(layer.customProperty("labeling"))) layer.setCustomProperty("labeling/enabled", str(layer.customProperty("labeling/enabled")))*

*I am not able to workaround this issue, because in my plugin the str() function always return a "newstr". Do you have any hints how I could workaround this issue?*

*Maybe this line of code is the cause of this problem (QgsVectorLayer.cs, line 4546 in master):*

*if ( customProperty( QStringLiteral( "labeling" ) ).toString() == QLatin1String( "pal" ) )*

# **#6 - 2017-10-20 09:46 AM - Giovanni Manghi**

*- Status changed from Open to Feedback*

*Markus Woehling wrote:*

*EasyCustomLabeling is working on 2.18.13, right.*

*I found out that setCustomProperty() is working fine in the python console.*

*So my problem is not setCustomProperty() itself, but something with the QVariant and/or QLatin1String type.*

*so maybe is better to close this and file a different one? or maybe edit the title and description of this one. Thanks.*

#### **#7 - 2017-10-20 10:23 AM - Markus Woehling**

*I wanted to change the title of this issue to:*

*Problem with conversion of strings, e.g. when labeling using setCustomProperty()*

*But I'm not able to do it... so I'll created a new issue.*

#### **#8 - 2017-10-20 10:47 AM - Giovanni Manghi**

- *Resolution set to invalid*
- *Status changed from Feedback to Closed*

*Closed in favor of #17307*